## The Krakatoa Language

José de Oliveira Guimarães Departamento de Computação UFSCar - S˜ao Carlos, SP Brasil e-mail: jose@dc.ufscar.br

December 1, 2006

The Krakatoa language is a subset of Java with a few additions/modifications. Krakatoa supports all the basic concepts of object-oriented programming such as classes, inheritance, and polymorphism. An example of a program in Krakatoa is shown in Figure 1.

Every program must have a class named Program with a parameterless method called run. To start the execution of a program, the runtime system creates an object of class Program and sends to it a message run.

In the following sections we define the main elements of the Krakatoa language.

### 1 Classes

A class has the format

```
class Name {
  public and private members
}
```
in which Name is an identificar, the class name, that should be different from all previously declared classes. A member of a class may be a private variable or a public or private method. Figure 2 shows the declaration of a class with private instance variables x and ok and public methods sum and setOk. Note the words "private" or "public" precedes each declaration. A class may have zero members. The run method of class Program must be public.

The syntax for method declaration is

```
public ReturnType methodName( parameter-list ) {
   Statement-List
```
}

The return type may be a class, a basic type (int, boolean, or String), or void (no return value). The syntax for local variable declaration is equal to Java and described in the next section. The name of a method or instance variable should be different from the name of the previous members of the class. A member of a class is an instance variable or method. Statements include declaration of variables. So,

int x, y;

counts as a statement.

A static variable is declared inside a class as

#### static private Type variableName;

A static variable can only be accessed by a static method, which is made through the syntax

#### ClassName.variableName

A static variable must be private and it can have the same name as an instance variable of the same class.

```
class Store {
  private int n;
  public int get() {
      return this.n;
  }
  public int set( int n ) {
      this.n = n;
  }
}
class Program {
  public void run() {
     Store s;
     int a;
     s = new Store();read(a);
     s.set(a);
     write( s.get() );
 }
}
```
Figure 1: A Krakatoa program

```
class A {
  private int x;
  public int sum( int y ) {
      return this.x + y;
  }
  private boolean ok;
  public void setOk( boolean ok ) {
      this.ok = ok;
  }
   ...
}
```
Figure 2: A class example in Krakatoa

A method may be declared static:

```
static public ReturnType methodName( parameter-list ) {
   Statement-List
```
}

In a class, no two static methods may have the same name. Different semantic rules apply for static methods, as in Java:

- a static method is called using the class name, as in "Clock.getCurrentTime()" in which Clock is the class name. This syntax must be used even when this call is inside class Clock. A static method can only call a previously declared static method;
- static methods can be public or private;
- keyword this cannot be used (see Section 1.3) inside a static method. Therefore neither non-static methods of the current class can be called inside a static method nor instance variables can be accessed. Of couse, static methods can be called and message sends to variables and parameters are legal;
- keyword super (see Section 1.1) cannot be used inside a static method;
- regular, non-static methods, can call static methods;
- a static method cannot have the same name as another static method of the same class. But the name may be equal to the name of a non-static method;
- static methods of classes in a inheritance hierarchy are completely independent of each other. That means that if B inherits from class A, a static method of class B may have the same name but different parameters from a class-A method;
- a private static method can be called by any other static or non-static method of the class in which it was declared.

Variables and parameters whoses types are classes are in fact pointers, as in Java. Therefore, in

```
Store s, t;
s = new Store();
t = s;
```
...

the declaration of s and t does not create objects of class Store. An object of this class should be dynamically created with new:

 $s = new Store();$ 

Memory deallocation is made by the garbage collector. Class String is much like a class. However, it is not possible to create a String object with new.

There is a global value null that can be assigned to any variable whose type is a class. null represents a value of a class that does not have methods.

#### 1.1 Inheritance

Inheritance of a classe A by a class B is made as

```
class B extends A {
   ...
}
```
Class B inherits all instance variables and methods of A. A public method of A may be redefined in B if its

signature (name, return value type, and parameter types) is not changed. The redefined method should also be public. It is allowed to redefine in B a private method of A. It is as if B defined a new method since no one knows the private methods of A.

Class B has no access to private instance variables and methods of A.

The statement

 $super.m(p<sub>1</sub>, p<sub>2</sub>, ... p<sub>n</sub>)$ 

inside a B method orders the compiler to look for a m method starting at the superclass of B, A. If it is not found in A, the search continues in the superclass of A and so on. The parameters  $p_1, p_2, \ldots, p_n$  must be convertible (section 2.5) to the formal parameters to the m method found in the search.

Message sends to super are linked at compile time to a specific method of a superclass. No search for a method is made at runtime. Note that super cannot be used in static methods.

#### 1.2 Message Sends

The statement

s.calc(b)

is the sending of the message "calc(b)" to the object pointed to by s. This message send is valid if:

- 1. the declared class of s or one of its superclasses has a public method with name calc.
- 2. this method calc takes a sole parameter and the type of b can be convertible (see section 2.5) to the type of the formal parameter of calc.

At runtime, the runtime system (RTS) makes a search for a method calc in the class of the object referred by s. If it is not found there, the search continues in the superclass of the class of this object, the superclass of the superclass, and so on. When a method is found, it is called. The RTS will always found a adequate method except when the variable points to null.

A method that does not return a value can be used as a statement:

```
stack.print();
```
A method that returns a value must be called only within an expression as in

if ( $stack.getSize() > 0$ ) insert $(0)$ ;

#### 1.3 this

The keyword this represents a variable whose type is the class in which it is being used. this points to the object that received the message that caused the execution of the method. The same as in Java. Using class Store of Figure 1, the code

 $s =$  Store.new(); s.set(12);

causes the execution of method set of Store. Inside this method, this points to the same object as s. This keyword is used to handle the instance variables and to call private and public method of the class — observe class Store. The value of this cannot be modified by an assignment.

## 2 Basic Krakatoa Elements

#### 2.1 Comments

Comments in the language are put between "/\*" and "\*/" and between // and the end of the line. Nested comments are not allowed, as in

/\* comment /\* another comment \*/ end of the first comment \*/

The comment ends in the first  $*/$  found. Note that "/\*" and "\*/" may appear inside a comment started with  $\ell$  – they will not mean a comment. The converse is also true.

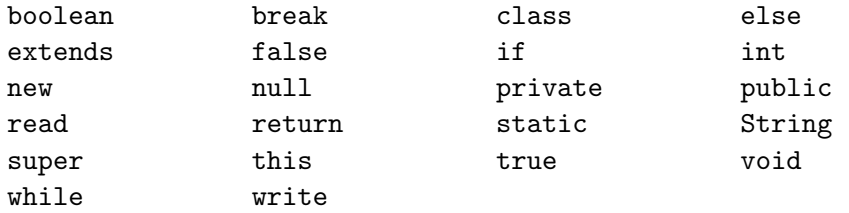

Figure 3: The Krakatoa keywords

#### 2.2 Basic Literals and Types

There are only three basic types in Krakatoa: int, boolean, and String. Literals of type int must be between 0 and 32727. Any number of zeros before the number is allowed. Therefore the numbers

00000000000001

00000000000000

are legal. Type boolean has only two values: false and true.

String literals must appear between quotes: "Do you always come here?"

The backslash  $\setminus$  can be used to remove the meaning of " and the backslash itself. In fact, the string "\c" has the same meaning as in Java regardless of the character c, which can be anything.

The comparison operators  $\langle \xi, \xi, \xi \rangle$  = can only be applied to int values. The comparison operators == and != can be applied to int and boolean values.

The operators == and != can also be used to compare expressions whose types are classes. The result is a boolean value. In a comparison left  $==$  right or left  $!=$  right, if LeftType is the declared type of left and RightType is the declared type of right, one of three things must occur:

#### 1. LeftType is RightType;

2. LeftType is convertible to RightType. See definition of convertible in section 2.5;

3. RightType is convertible to LeftType.

That is, classes LeftType and RightType must be related by inheritance. All other possibilities are illegal, for we know the expression left == right will evaluate to false anyway.

Operators == and != can also be used when LeftType (RightType) is String. In this case, RightType (LeftType) must be String or right (left) must be null.

Operators +, \*, -, and / apply to int values resulting in int values. The semantics of these operators is the same as in C.

The binary operators && and || and the unary ! accept boolean operands and have the usual meaning. The evaluation of the expression

left && right

start in left. If left is false, all the expression is considered false, even without the evaluation of right (which can be an expression). If left is true, right will be evaluated.

The expression

left || right

is true if left is true. If left is false, the result has the value of right.

The type of a variable, parameter, or return value of a method must be a basic type (int, boolean, or String) or a previously declared class, which may be the current class.

#### 2.3 Identifiers

Identifiers are composed by letters, digits, and underscore (\_), starting with a letter. Here are some examples of valid identifiers:

getNum x0 y1 get\_Num

The identifiers

\_main 3ab get\$Num write

are ilegal. "write" is illegal because it is a keyword. The list of keywords of Krakatoa is in Figure 3.

There is no limit in the number of characters of an identifier. Upper and lower case letters are considered different. All identifiers must be declared before used. None can be declared twice in the same scope (see below).

#### 2.4 Scope

The scope of a class name is from the place it appears to the end of the file.

The scope of an instance variable or method is from the place it is declared to the end of the class. However, the instance variables and methods must be handled using the keyword "this":

```
this.n = 0;
x = \text{this.m}(5);this.p.set(0);
```
The scope of local variables and parameters of a method is from the place of declaration to the end of the method body. A local variable cannot have the same name as a parameter of the same method. Local variables and instance variables are always distinguished because instance variables are accessed using this. Local variables have precedence over class names, which are global.

#### 2.5 Assignment

The assignment of an expression rightExpr to a variable left is made as

```
left = rightExpr;
```
If LeftType is the declared type of left and RightType the type of rightExpr, this statement is valid if:

- LeftType is a basic type (int, boolean, or String) and LeftType is RightType;
- RightType is a class which is subclass of LeftType. We consider that a class is subclass of itself;
- LeftType is a class and rightExpr is value null.

If any of the items is valid, we say that RightType is convertible to LeftType.

The same rules apply to parameter passing to methods and return value by means of the command return. That is, statements like

 $bb.m(pr);$ return r; are valid if assignments

```
pf = pr;
x = r;
```
are valid, in which pf has the same type as the formal parameter of method m and x is a variable with the same type as the return value type of the method in which this statement is.

#### 2.6 Decision Statement

The if statement has the form

```
if ( expr )
  Statement
else
  Statement
```
The part

else

```
Statement
```
is optional. expr must be a boolean expression.

## 2.7 Repetition Statements

The statement

```
while ( expr )
```
Statement;

means that Statement is to be executed while the boolean expression expr evaluates to true. This loop may be ended by executing statement break. Of course, it is illegal to use break outside a while statement.

## 2.8 Method Return Value

A method returns a value with the command

```
return expr;
```
If the type of the return value expr is U and the declared return type of the method is T, then U must be convertible to T (see section 2.5). That is, an assignment

 $t = u$ :

should be legal, in which the types of  $t$  and  $u$  are  $T$  and  $U$ , respectively. A method without a return value type cannot have a return command. A method with return value should have at least one return command.

## 2.9 Input and Output

Input is made by the statement read:

```
read( IdList );
```
where IdList is a list of one or more variables (local, parameter or instance) of the type int ou String. The statement

```
read(a_1, a_2, \ldots a_n)
is equivalent to
     read(a_1);read(a<sub>2</sub>);
     ...
     read(a_n);in which read(a) is equivalent to the following language-C code:
     { char __s[512];
        gets(-s);sscanf(\_s, "M", \& a);
```
if a has type int. If the type of a is String, read(a) is equivalent to

## {

```
char __s[512];
gets(-s);a = malloc(strlen(as) + 1);
\text{strcpy}(\_a, \_s);
```
}

in C.

Each variable is read in a separate line in the standard input. The statement

write( $\exp r_1$ ,  $\exp r_2$ , ...  $\exp r_n$ )

writes the expressions in the standard output. It is equivalent to

```
write(exp<sub>1</sub>);
write(exp<sub>2</sub>);
...
write(exp<sub>n</sub>);
```
The number n should be greater than zero. The statement write(expr) is equivalent to the following code in C if expr has type int:

printf("%d ", expr);

If the type of expr is String, this statement is equivalent to

puts(expr);

Boolean expressions cannot be parameters to write. Note that write uses exactly one space after the printed number.

## 3 The Krakatoa Grammar

This section defines the language grammar. The reserved words and language symbols are shown between " and ". Any sequence of symbols between { and } can be repeated zero or more times and any sequence of symbols between [ and ] is optional. Parenthesis group symbols. For example,

 $D ::= (A|B) \{ C \}$ 

means A or B followed by any number of C´s.

The non-terminal StringValue represents a string of characters between quotes as in Java: "Hi !!". This non-terminal is not in the grammar.

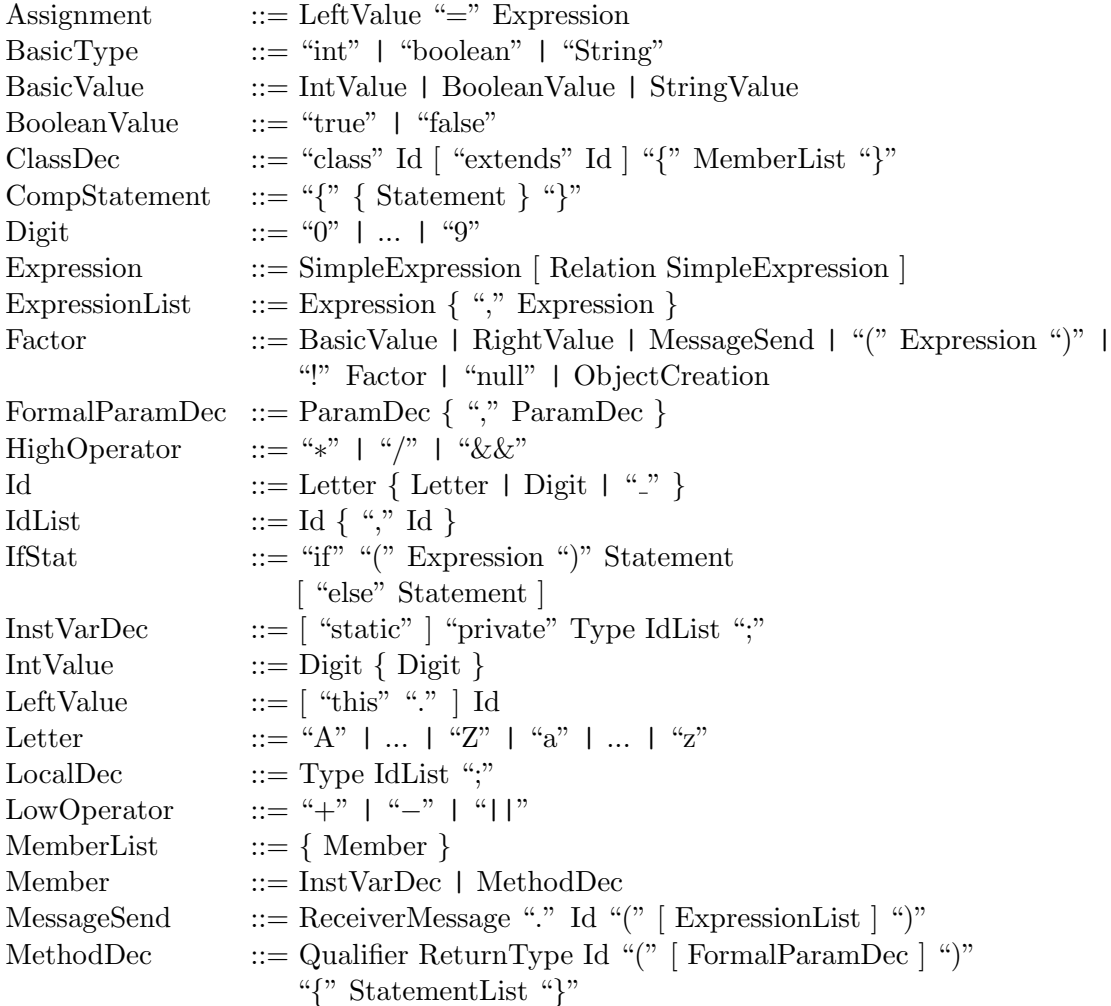

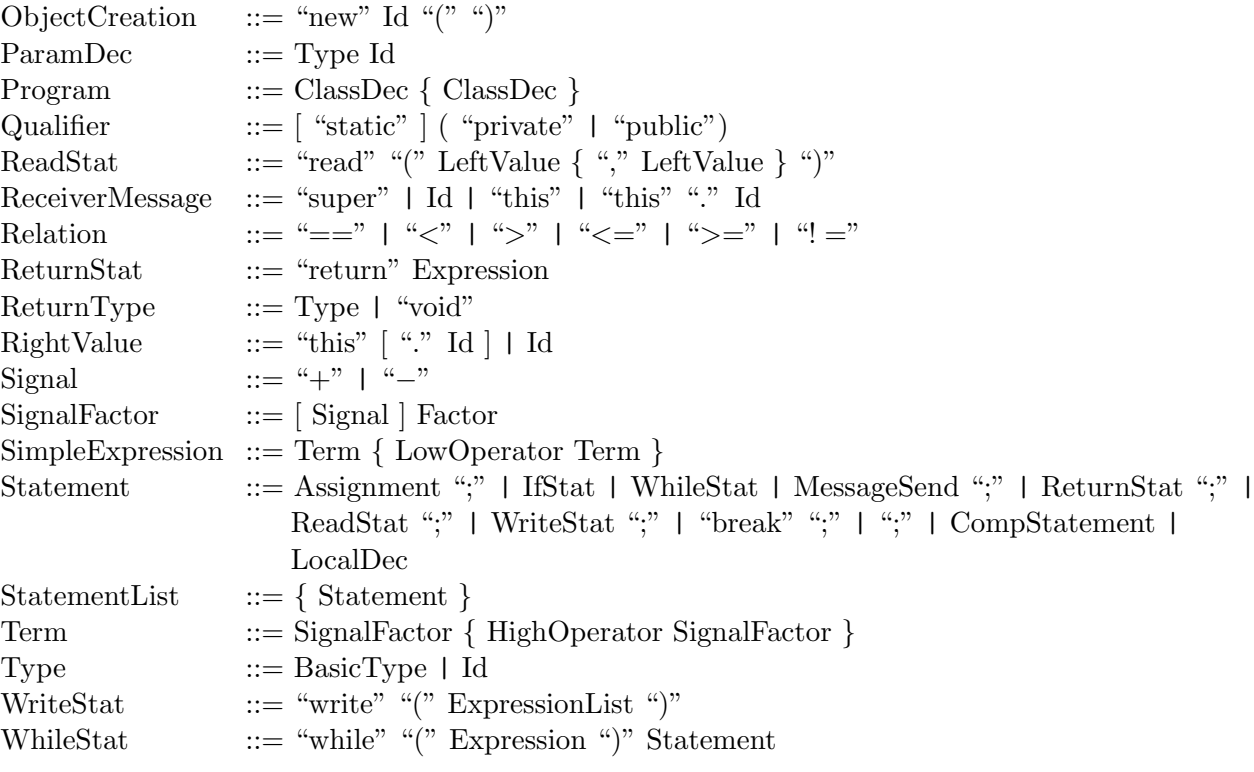

# References

- [1] Stroustrup, Bjarne. The C++ Programming Language. Second Edition, Addison-Wesley, 1991.
- [2] Lippman, Stanley B. C++ Primer. Addison-Wesley, 1991.
- [3] Guimarães, José de Oliveira. The Green Language. http://www.dc.ufscar.br/~jose/green/green.htm